# Flinders University

# Research Data Management Planning Tool User guide

Version 1.2 (February 2024)

Copyright © Flinders University 2024

Except for the Flinders University Logo, this publication is made available under the Creative Commons Attribution 4.0 International License <a href="CC-BY-4.0">CC-BY-4.0</a>

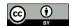

# Contents

| Introduction                   | 4  |
|--------------------------------|----|
| Getting help                   | 5  |
| Index of terms                 | 5  |
| Access                         | 6  |
| First time access              | 6  |
| Accessing the DMP tool         | 6  |
| Using the DMP tool             | 8  |
| Starting a new DMP             | 8  |
| Overview                       | 8  |
| Data Collection                | 10 |
| Privacy                        | 12 |
| Storage                        | 13 |
| Sharing                        | 15 |
| Retention                      | 17 |
| Disposal                       | 18 |
| History / Audit Trail          | 19 |
| Managing your DMP              | 20 |
| Inactivating / Changing status | 20 |
| Changing DMP Data Custodian    | 20 |
| Duplicating a DMP              | 20 |
| Linking DMPs together          | 21 |
| Exporting your DMP             | 21 |
| Deleting a DMP                 | 21 |

# Introduction

This guide is designed to assist you in constructing a Research Data Management Plan (DMP), using the Flinders University Data Management Planning Tool in ServiceOne. Your DMP is a document that describes the data you expect to collect or create during the course of your research project. It will help your research project team (either an individual researcher or team of researchers) to manage, store, and use your data, as well as planning for data sharing and ultimately retention and destruction of data at the conclusion of your research project.

The University's Research Data Management Procedures outline the responsibilities of researchers and the University in relation to the management of research data. Every research project is required to have a research data management plan<sup>1</sup>. A DMP provides guidance on ownership, storage, access, retention and disposal of data. The DMP Planning Tool fulfills the requirements for this procedure, along with requirements for both ARC and NHMRC grant holders.

For some areas in the DMP, you may have already documented in a research or grant proposal or ethics application, but a data management plan brings these elements together formally to assist you to organise and work with your data.

The DMP is designed to be thought provoking and it may not be possible to answer every question in the first instance. To help with this, there is only a minimal number of mandatory questions allowing you to save your plan without completing every question.

Your DMP can be edited as many times as required and should be seen as a *living* document that you can change and adapt as your research project progresses. All Flinders staff and HDR students have access to the DMP tool.

Once a DMP has been created, it cannot be deleted, but can be inactivated if no longer required.

Best practice is to complete a Data Management Plan as early as possible in the life of your research project, but no time is too late. A DMP can be completed by an individual researcher or be authored collectively in the case of a collaborative research project. Each Flinders author named on the DMP can login, view and edit the DMP.

Your DMP can be exported in either PDF or Word formats. Exporting as a Word document allows you to customise or rearrange your DMP if required for external use (such as submitting to a funding body).

The DMP does not need to be formally 'signed off' within the University.

Data Management Plans are private but can be viewed by select university staff for administrative purposes.

-

<sup>&</sup>lt;sup>1</sup> Research Data Management Procedures 5.1.a

# Getting help

Technical assistance on using the DMP tool is available from the <u>Data Management Plans (DMP)</u> section of the <u>ServiceOne: Orientation, Induction and Training</u> FLO topic (Data Management Plans section is toward the bottom).

Different sections of the DMP tool are supported by different areas in the University. In each section look for this symbol to find who is best placed to assist you and a link to contact them via ServiceOne.

# Index of terms

| * (asterisk) | Indicates a mandatory question                                      |
|--------------|---------------------------------------------------------------------|
| DMP          | Research Data Management Plan                                       |
| DMP tool     | Research Data Management Planning tool                              |
| Inactive     | A DMP that is no longer supporting an active research project       |
| ROADS        | Repository of Open Access DataSets (Flinders University's open data |
|              | repository)                                                         |

#### **Access**

#### First time access

Note: If you have been named on another Flinders DMP, your system access will have been provisioned already; skip ahead to Accessing the DMP tool.

All Flinders staff members and HDR students are eligible to access the DMP tool.

If you have not previously accessed the Data Management Planning tool (DMP tool), your access will need to be provisioned. From the ServiceOne catalogue, select Data Management Plan (DMP) -Access, and click the Submit button (no further input is required).

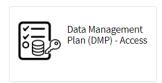

Your access will be provisioned automatically on submission. Log out and back into ServiceOne. You will only need to do this once.

Additional help & guidance in this section is available on the ServiceOne Orientation FLO topic

# Accessing the DMP tool

Once your access in Service One has been provisioned (either through the DMP Access request or by being named on another DMP), you will be able to start using the DMP tool. Login to ServiceOne (via your Okta dashboard). You will be presented with the platform view of Service One. To return to the customer portal at any time, click on 'All' and then select 'Service One'.

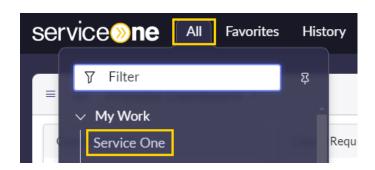

To return to the DMP, click on 'Switch to Platform'.

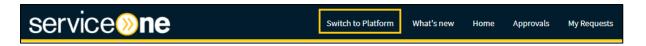

From the platform view, you can locate the Data Management Plan (DMP) menu on the left, which allows you to:

- Create a new DMP
- View existing DMPs you have been named on (My DMPs)

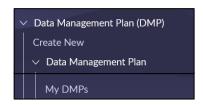

Additional help & guidance in this section is available on the <u>ServiceOne Orientation FLO topic</u>

# Using the DMP tool

# Starting a new DMP

To start a new DMP, login to <u>Service One</u> and locate the Data Management Plan menu (under the 'All' menu) and select 'Create new'. Work through each section as outlined on the following pages of the guide. You can save after the mandatory fields have been completed.

#### Overview

Preview of the Overview section in the DMP tool:

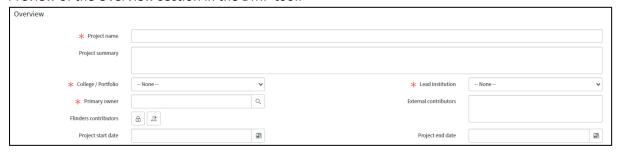

#### Guidance for each field in the Overview section:

| *Project name         | Name of your project. If your project is grant funded (or this DMP is                                                                                                    |
|-----------------------|----------------------------------------------------------------------------------------------------|
|                       | supporting a grant application), please <b>use the same project name as your</b>                                                                                                    |
|                       | Award in ResearchNow.                                                                                                    |
| Project summary       | Add a description of your project.                                                                                                    |
| *College/Portfolio    | Select the College or Portfolio of the primary owner of the DMP.                                                                                                    |
| *Lead institution     | Enter the institution that is leading the research project (does not need to                                                                                                    |
|                       | be the institution where the data is stored).                                                                                                    |
|                       | Can select from Flinders or Other.                                                                                                    |
|                       | If selecting other, you will be prompted to enter the Lead institution.                                                                                                    |
| *Data Custodian       | The data custodian must be a current Flinders staff member or HDR student. All research data must be assigned a data custodian who will be responsible for its proper management in accordance with the Research Data Management Procedures. Usually, the data custodian will be the lead researcher / chief investigator, or in relation to student-generated research data the data custodian will be the student's principal supervisor. The data custodian can be changed at any time as required. If this role is assigned to another researcher, please note this in the project summary. |
| Flinders contributors | Other Flinders contributors can be added to the DMP. Click on the padlock to expand the section, then start typing a Flinders researcher's name into the 'select target record' field. Select the correct name from the list. Naming a Flinders staff member as a contributor will allow them to both read and edit the DMP. They will receive an email to advising them they have been added to the DMP.                                                                                                    |
| External contributors | Name any non-Flinders people who will be collaborating on your research project. They will not be able to access or edit the DMP.                                                                                                    |
| Project start date    | Insert the date the project is anticipated to start.                                                                                                    |
| Project end date      | Insert the anticipated end date of the project (which can be changed later).                                                                                                    |

# **Data Collection**

Preview of the Data Collection section in the DMP tool:

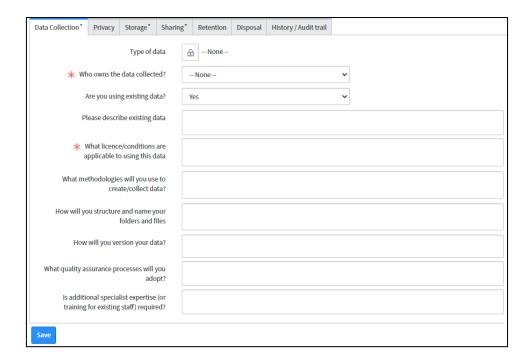

#### Guidance for each field in the Data Collection section:

| Type of data                   | Click on padlock icon to open list of available options. Multiple selections are possible.  If Other is chosen, please specify what type.                                                                                                    |
|--------------------------------|----------------------------------------------------------------------------------------------------|
| * Who owns the data collected? | This refers to the owner of the intellectual property in the data. Select from University, Student, Sponsor or Other. If selecting Sponsor or Other, you will be prompted to specify the owner of the data. General guidance:  For employed researchers, the University will own the research data; HDR students will own any research data associated with their project/s (unless assigned to the University or another party).  For commissioned research, ownership of research data should be addressed in your contract. Further guidance can be found in the Intellectual Property Policy.                                                                                                    |
| Are you using existing data?   | Can select Yes or No.  If yes, please describe the data and list what licence/conditions are applicable to this data. If using data that you have not created/collected, it is important to first establish how that data is permitted to be reused. For example, can you publish the data? Unless data has clear reuse permitted (for example, under a <a href="Creative Commons licence">Creative Commons licence</a> ), you should consult with the data owner as soon as practicable. This will provide certainty of what can be done with the data to prevent any inadvertent misappropriation. Any conditions allowing or restricting your use should be noted here, or note where to find these (for example, in a legal agreement). |

| What methodologies will you use to create/collect your data?                  | Describe the proposed method of collecting data. If you have a project proposal, you may be able to reuse elements here.                                                                                                    |
|-------------------------------------------------------------------------------|----------------------------------------------------------------------------------------------------|
| How will you<br>structure and name<br>your folders and<br>files?              | Consider how you will organise your data, with regard to naming conventions and folder structure. This has importance both while you are collecting and using your data as well as sharing (will others know how files related to each other?) and archiving (will you know where files are and what they represent?).  'Bulk Rename Utility' can assist with quickly renaming files using a consistent naming convention. This software is available on all staff computers via IDS Support Portal.              |
| How will you version your data?                                               | Consider if your research project will generate data that will be repeated and how this will be versioned. Alternatively, if you will be transforming your data will you need to keep a 'master version' as well as keeping track of subsequent generations and recording what transformations have been undertaken? Will you have results that need to point to a specific generation of data and need to be kept for verification and validation?                                                               |
| What quality assurance processes will you adopt?                              | Issues to consider here include the consistency and quality of data collection. Do you need to keep calibration files or documenting settings from instruments to validate your data? Will your research processes provide for repeat samples or measurements, or peer-review of data? Does your research discipline make use of controlled vocabularies or International or Australian standards you need to adhere to? If you are transcribing data, how will you validate the correct entry and transcription? |
| Is additional specialist expertise (or training for existing staff) required? | Consider both the volume and complexity of the research data you will be generating and working with. Will your project need to provide for additional support or training to assist members of the project group make the most of the data you generate?                                                                                                    |

# Privacy

# Preview of the Privacy section in the DMP tool:

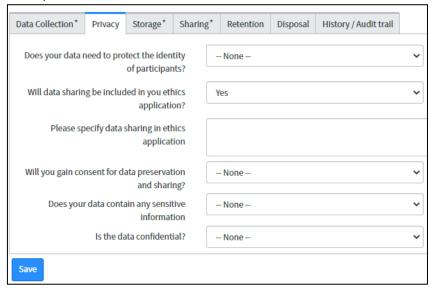

# Guidance for each field in the Privacy section:

| Does your data need    | Can select Yes or No. If selecting yes, please add further details.                |
|------------------------|------------------------------------------------------------------------------------|
| to protect the         | Consider what personal data you actually need to collect, and what                 |
| identity of            | measures you can take to protect the identity of participants. Can you             |
| participants?          | effectively use your data in a deidentified way?                                   |
| Will data sharing be   | Can select Yes or No. If selecting yes, please add further details.                |
| included in your       | At the beginning of your project consider what data you want (or will be           |
| ethics application?    | required) to share. How can you address open data and data sharing                 |
|                        | considerations in an ethical way?                                                  |
| Will you gain          | Can select Yes or No. If selecting yes, please add further details.                |
| consent for data       | If working with human research participants, specifically addressing data          |
| preservation and       | preservation and sharing in consent will make the process much easier.             |
| sharing?               |                                                                                    |
| Does your data         | Can select Yes or No. If selecting yes, please add further details.                |
| contain any sensitive  | Apart from human participants, are there other sensitive data issues that          |
| information?           | need consideration? Issues to consider here include defence export                 |
|                        | controls, contractual agreements, cultural sensitivities, or other data            |
|                        | issues.                                                                            |
| Is the data            | Can select Yes or No. If selecting yes, please add further details.                |
| confidential?          | Consider the Confidentiality Ratings on the <u>Information Classification page</u> |
|                        | to assess what classification your data will take and how this will impact         |
|                        | on your research project and the handling of your data.                            |
| What is the            | Consider the Confidentiality Ratings on the <u>Information Classification page</u> |
| Confidentiality rating | to assess what classification your data will take and how this will impact         |
| of your data?          | on your research project and the handling of your data.                            |

For further help & guidance with this section, please email

human.researchethics@flinders.edu.au

# Storage

Preview of the Storage section in the DMP tool:

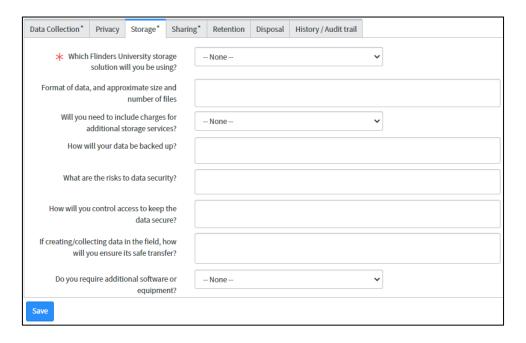

### Guidance for each field in the Storage section:

| Which Flinders University storage solution will you be using? Consult the Research data storage services page to compare University approved storage platforms and their features. It is strongly recommended that you consult with IDS Research Support team if using a solution other than R Drive who can advise on risk mitigation for non-standard solutions.  Format of data and approximate size and number of files and number of files Will you have a lot of files where your file naming conventions and structure will be important to enable you to appropriately find and use your data? When requesting R Drive storage space (see ServiceOne Create or modify data storage), please be conservative with your storage request. An initial storage quota can be increased on request. Be mindful of any file format standards that your discipline uses.  Will you need to include charges for additional storage services?  How will your data be backed up?  What are the risks to data security?  What are the risks to data security?  Select from: Flinders R Drive, Flinders R Drive, on One Drive utilises version control to allow file restoration. If you are using other storage options, indicate how you will back up your data. Note any specific security considerations to your data which may include confidential information, trade secrets, commercial in confidence data, or defence related data. Note what precautions you will take to protect your research data.                                                                                                    | Guidance for each field | in the Storage Section.                                                       |
|----------------------------------------------------------------------------------------------------|-------------------------|-------------------------------------------------------------------------------|
| use. Consult the Research data storage services page to compare University approved storage platforms and their features. It is strongly recommended that you consult with IDS Research Support team if using a solution other than R Drive who can advise on risk mitigation for non-standard solutions.  Format of data and approximate size and number of files and umber of files where your file naming conventions and structure will be important to enable you to appropriately find and use your data?  When requesting R Drive storage space (see ServiceOne Create or modify data storage), please be conservative with your storage request. An initial storage quota can be increased on request. Be mindful of any file format standards that your discipline uses.  Will you need to include charges for additional storage services?  How will your data be accommodated within existing University storage platforms? Consult the Research data storage services page to compare University approved to advise on risk mitigations.  What are the risks to data security?  Note any specific security considerations to your data which may include confidential information, trade secrets, commercial in confidence data, or defence related data. Note what precautions you will take to protect your                                                                                                    | Which Flinders          | Select from: Flinders R Drive, Flinders OneDrive, or Other.                   |
| Using?  Consult the Research data storage services page to compare University approved storage platforms and their features.  It is strongly recommended that you consult with IDS Research Support team if using a solution other than R Drive who can advise on risk mitigation for non-standard solutions.  Format of data and approximate size and number of files. This will inform your storage and data requirements. Will you require a large storage quota, will you have a lot of files where your file naming conventions and structure will be important to enable you to appropriately find and use your data?  When requesting R Drive storage space (see ServiceOne Create or modify data storage), please be conservative with your storage request. An initial storage quota can be increased on request.  Be mindful of any file format standards that your discipline uses.  Will you need to include charges for additional storage services?  How will your data be accommodated within existing University storage platforms?  Consult the Research data storage services page to compare storage platforms and their features, including storage capacity limits.  If you are using the Flinders R Drive, backup will be per the IDS schedule.  OneDrive utilises version control to allow file restoration. If you are using other storage options, indicate how you will back up your data.  What are the risks to data security?  Note any specific security considerations to your data which may include confidential information, trade secrets, commercial in confidence data, or defence related data. Note what precautions you will take to protect your | University storage      | If selecting Other please complete details of the storage solution you will   |
| approved storage platforms and their features.  It is strongly recommended that you consult with IDS Research Support team if using a solution other than R Drive who can advise on risk mitigation for non-standard solutions.  Format of data and approximate size and number of files. This will inform your storage and data requirements. Will you require a large storage quota, will you have a lot of files where your file naming conventions and structure will be important to enable you to appropriately find and use your data?  When requesting R Drive storage space (see ServiceOne Create or modify data storage), please be conservative with your storage request. An initial storage quota can be increased on request.  Be mindful of any file format standards that your discipline uses.  If your project is anticipated to have a very large volume of data, can this be accommodated within existing University storage platforms?  Consult the Research data storage services page to compare storage platforms and their features, including storage capacity limits.  How will your data be backed up?  If you are using the Flinders R Drive, backup will be per the IDS schedule.  OneDrive utilises version control to allow file restoration. If you are using other storage options, indicate how you will back up your data.  What are the risks to data security?  Note any specific security considerations to your data which may include confidential information, trade secrets, commercial in confidence data, or defence related data. Note what precautions you will take to protect your                                                      | solution will you be    | use.                                                                          |
| It is strongly recommended that you consult with IDS Research Support team if using a solution other than R Drive who can advise on risk mitigation for non-standard solutions.  Format of data and approximate size and number of files. This will inform your storage and data requirements. Will you require a large storage quota, will you have a lot of files where your file naming conventions and structure will be important to enable you to appropriately find and use your data?  When requesting R Drive storage space (see ServiceOne Create or modify data storage), please be conservative with your storage request. An initial storage quota can be increased on request.  Be mindful of any file format standards that your discipline uses.  Will you need to include charges for additional storage services?  Will your data be backed up?  Consult the Research data storage services page to compare storage platforms and their features, including storage capacity limits.  If you are using the Flinders R Drive, backup will be per the IDS schedule. OneDrive utilises version control to allow file restoration. If you are using other storage options, indicate how you will back up your data.  What are the risks to data security?  Note any specific security considerations to your data which may include confidential information, trade secrets, commercial in confidence data, or defence related data. Note what precautions you will take to protect your                                                                                                    | using?                  | Consult the Research data storage services page to compare University         |
| team if using a solution other than R Drive who can advise on risk mitigation for non-standard solutions.  Format of data and approximate size and number of files. Consider the format, size and number of files. This will inform your storage and data requirements. Will you require a large storage quota, will you have a lot of files where your file naming conventions and structure will be important to enable you to appropriately find and use your data?  When requesting R Drive storage space (see ServiceOne Create or modify data storage), please be conservative with your storage request. An initial storage quota can be increased on request.  Be mindful of any file format standards that your discipline uses.  Will you need to include charges for additional storage services?  If your project is anticipated to have a very large volume of data, can this be accommodated within existing University storage platforms?  Consult the Research data storage services page to compare storage platforms and their features, including storage capacity limits.  If you are using the Flinders R Drive, backup will be per the IDS schedule.  OneDrive utilises version control to allow file restoration. If you are using other storage options, indicate how you will back up your data.  What are the risks to data security?  Note any specific security considerations to your data which may include confidential information, trade secrets, commercial in confidence data, or defence related data. Note what precautions you will take to protect your                                                                                            |                         | approved storage platforms and their features.                                |
| Format of data and approximate size and number of files. This will inform your storage and data requirements. Will you require a large storage quota, will you have a lot of files where your file naming conventions and structure will be important to enable you to appropriately find and use your data?  When requesting R Drive storage space (see ServiceOne Create or modify data storage), please be conservative with your storage request. An initial storage quota can be increased on request.  Be mindful of any file format standards that your discipline uses.  Will you need to include charges for additional storage services?  How will your data be backed up?  OneDrive utilises version control to allow file restoration. If you are using other storage options, indicate how you will back up your data.  What are the risks to data security?  Note any specific security considerations to your data which may include confidential information, trade secrets, commercial in confidence data, or defence related data. Note what precautions you will take to protect your                                                                                                    |                         | It is strongly recommended that you consult with IDS Research Support         |
| Consider the format, size and number of files. This will inform your storage and data requirements. Will you require a large storage quota, will you have a lot of files where your file naming conventions and structure will be important to enable you to appropriately find and use your data?  When requesting R Drive storage space (see ServiceOne Create or modify data storage), please be conservative with your storage request. An initial storage quota can be increased on request.  Be mindful of any file format standards that your discipline uses.  Will you need to include charges for additional storage services?  How will your data be backed up?  Consult the Research data storage services page to compare storage platforms and their features, including storage capacity limits.  If you are using the Flinders R Drive, backup will be per the IDS schedule.  OneDrive utilises version control to allow file restoration. If you are using other storage options, indicate how you will back up your data.  What are the risks to data security?  Note any specific security considerations to your data which may include confidential information, trade secrets, commercial in confidence data, or defence related data. Note what precautions you will take to protect your                                                                                                    |                         | team if using a solution other than R Drive who can advise on risk            |
| and number of files  storage and data requirements. Will you require a large storage quota, will you have a lot of files where your file naming conventions and structure will be important to enable you to appropriately find and use your data?  When requesting R Drive storage space (see ServiceOne Create or modify data storage), please be conservative with your storage request. An initial storage quota can be increased on request.  Be mindful of any file format standards that your discipline uses.  Will you need to include charges for additional storage  Services?  Consult the Research data storage services page to compare storage platforms and their features, including storage capacity limits.  If you are using the Flinders R Drive, backup will be per the IDS schedule.  OneDrive utilises version control to allow file restoration. If you are using other storage options, indicate how you will back up your data.  What are the risks to data security?  Note any specific security considerations to your data which may include confidential information, trade secrets, commercial in confidence data, or defence related data. Note what precautions you will take to protect your                                                                                                    |                         | mitigation for non-standard solutions.                                        |
| and number of files  will you have a lot of files where your file naming conventions and structure will be important to enable you to appropriately find and use your data?  When requesting R Drive storage space (see ServiceOne Create or modify data storage), please be conservative with your storage request. An initial storage quota can be increased on request.  Be mindful of any file format standards that your discipline uses.  Will you need to include charges for additional storage services?  If your project is anticipated to have a very large volume of data, can this be accommodated within existing University storage platforms?  Consult the Research data storage services page to compare storage platforms and their features, including storage capacity limits.  If you are using the Flinders R Drive, backup will be per the IDS schedule.  OneDrive utilises version control to allow file restoration. If you are using other storage options, indicate how you will back up your data.  What are the risks to data security?  Note any specific security considerations to your data which may include confidential information, trade secrets, commercial in confidence data, or defence related data. Note what precautions you will take to protect your                                                                                                    | Format of data and      | Consider the format, size and number of files. This will inform your          |
| structure will be important to enable you to appropriately find and use your data?  When requesting R Drive storage space (see ServiceOne Create or modify data storage), please be conservative with your storage request. An initial storage quota can be increased on request.  Be mindful of any file format standards that your discipline uses.  Will you need to include charges for additional storage services consult the Research data storage services page to compare storage platforms and their features, including storage capacity limits.  How will your data be backed up?  OneDrive utilises version control to allow file restoration. If you are using other storage options, indicate how you will back up your data.  What are the risks to data security?  Note any specific security considerations to your data which may include confidential information, trade secrets, commercial in confidence data, or defence related data. Note what precautions you will take to protect your                                                                                                    | approximate size        | storage and data requirements. Will you require a large storage quota,        |
| your data? When requesting R Drive storage space (see ServiceOne Create or modify data storage), please be conservative with your storage request. An initial storage quota can be increased on request. Be mindful of any file format standards that your discipline uses.  Will you need to include charges for additional storage commodated within existing University storage platforms?  Consult the Research data storage services page to compare storage platforms and their features, including storage capacity limits.  How will your data be backed up?  OneDrive utilises version control to allow file restoration. If you are using other storage options, indicate how you will back up your data.  What are the risks to data security?  Note any specific security considerations to your data which may include confidential information, trade secrets, commercial in confidence data, or defence related data. Note what precautions you will take to protect your                                                                                                    | and number of files     | will you have a lot of files where your file naming conventions and           |
| When requesting R Drive storage space (see ServiceOne Create or modify data storage), please be conservative with your storage request. An initial storage quota can be increased on request.  Be mindful of any file format standards that your discipline uses.  Will you need to include charges for additional storage services?  Consult the Research data storage services page to compare storage platforms and their features, including storage capacity limits.  How will your data be backed up?  OneDrive utilises version control to allow file restoration. If you are using other storage options, indicate how you will back up your data.  What are the risks to data security?  Note any specific security considerations to your data which may include confidential information, trade secrets, commercial in confidence data, or defence related data. Note what precautions you will take to protect your                                                                                                    |                         | structure will be important to enable you to appropriately find and use       |
| data storage), please be conservative with your storage request. An initial storage quota can be increased on request.  Be mindful of any file format standards that your discipline uses.  Will you need to include charges for additional storage services?  How will your data be backed up?  One Drive utilises version control to allow file restoration. If you are using other storage options, indicate how you will back up your data.  What are the risks to data security?  Mata security?  Mata storage be conservative with your storage request. An initial storage on request.  Be mindful of any file format standards that your discipline uses.  If your project is anticipated to have a very large volume of data, can this be accommodated within existing University storage platforms?  Consult the Research data storage services page to compare storage platforms and their features, including storage capacity limits.  If you are using the Flinders R Drive, backup will be per the IDS schedule.  One Drive utilises version control to allow file restoration. If you are using other storage options, indicate how you will back up your data.  What are the risks to data security considerations to your data which may include confidential information, trade secrets, commercial in confidence data, or defence related data. Note what precautions you will take to protect your                                                                                                    |                         | your data?                                                                    |
| storage quota can be increased on request.  Be mindful of any file format standards that your discipline uses.  Will you need to include charges for additional storage services?  How will your data be backed up?  One Drive utilises version control to allow file restoration. If you are using other storage options, indicate how you will back up your data.  What are the risks to data security?  Storage quota can be increased on request.  Be mindful of any file format standards that your discipline uses.  If your project is anticipated to have a very large volume of data, can this be accommodated within existing University storage platforms?  Consult the Research data storage services page to compare storage platforms and their features, including storage capacity limits.  If you are using the Flinders R Drive, backup will be per the IDS schedule.  One Drive utilises version control to allow file restoration. If you are using other storage options, indicate how you will back up your data.  What are the risks to data security?  Note any specific security considerations to your data which may include confidential information, trade secrets, commercial in confidence data, or defence related data. Note what precautions you will take to protect your                                                                                                    |                         | When requesting R Drive storage space (see ServiceOne Create or modify        |
| Will you need to include charges for additional storage services?  How will your data be backed up?  OneDrive utilises version control to allow file restoration. If you are using other storage options, indicate how you will back up your data.  What are the risks to data security?  Be mindful of any file format standards that your discipline uses.  If you rproject is anticipated to have a very large volume of data, can this be accommodated within existing University storage platforms?  Consult the Research data storage services page to compare storage platforms and their features, including storage capacity limits.  If you are using the Flinders R Drive, backup will be per the IDS schedule.  OneDrive utilises version control to allow file restoration. If you are using other storage options, indicate how you will back up your data.  What are the risks to data security?  Note any specific security considerations to your data which may include confidential information, trade secrets, commercial in confidence data, or defence related data. Note what precautions you will take to protect your                                                                                                    |                         | data storage), please be conservative with your storage request. An initial   |
| Will you need to include charges for additional storage services?  How will your data be backed up?  OneDrive utilises version control to allow file restoration. If you are using other storage options, indicate how you will back up your data.  What are the risks to data security?  If your project is anticipated to have a very large volume of data, can this be accommodated within existing University storage platforms?  Consult the Research data storage services page to compare storage platforms and their features, including storage capacity limits.  If you are using the Flinders R Drive, backup will be per the IDS schedule.  OneDrive utilises version control to allow file restoration. If you are using other storage options, indicate how you will back up your data.  Note any specific security considerations to your data which may include confidential information, trade secrets, commercial in confidence data, or defence related data. Note what precautions you will take to protect your                                                                                                    |                         | storage quota can be increased on request.                                    |
| include charges for additional storage services?  Consult the Research data storage services page to compare storage platforms and their features, including storage capacity limits.  How will your data be backed up?  One Drive utilises version control to allow file restoration. If you are using other storage options, indicate how you will back up your data.  What are the risks to data security?  Note any specific security considerations to your data which may include confidential information, trade secrets, commercial in confidence data, or defence related data. Note what precautions you will take to protect your                                                                                                    |                         | Be mindful of any file format standards that your discipline uses.            |
| additional storage Services?  Consult the Research data storage services page to compare storage platforms and their features, including storage capacity limits.  How will your data be backed up?  OneDrive utilises version control to allow file restoration. If you are using other storage options, indicate how you will back up your data.  What are the risks to data security?  Note any specific security considerations to your data which may include confidential information, trade secrets, commercial in confidence data, or defence related data. Note what precautions you will take to protect your                                                                                                    | Will you need to        | If your project is anticipated to have a very large volume of data, can this  |
| services? platforms and their features, including storage capacity limits.  How will your data be backed up? If you are using the Flinders R Drive, backup will be per the IDS schedule. OneDrive utilises version control to allow file restoration. If you are using other storage options, indicate how you will back up your data.  What are the risks to data security?  Note any specific security considerations to your data which may include confidential information, trade secrets, commercial in confidence data, or defence related data. Note what precautions you will take to protect your                                                                                                    | include charges for     | be accommodated within existing University storage platforms?                 |
| How will your data be backed up? OneDrive utilises version control to allow file restoration. If you are using other storage options, indicate how you will back up your data.  What are the risks to data security? Note any specific security considerations to your data which may include confidential information, trade secrets, commercial in confidence data, or defence related data. Note what precautions you will take to protect your                                                                                                    | additional storage      | Consult the Research data storage services page to compare storage            |
| be backed up?  OneDrive utilises version control to allow file restoration. If you are using other storage options, indicate how you will back up your data.  What are the risks to data security?  Note any specific security considerations to your data which may include confidential information, trade secrets, commercial in confidence data, or defence related data. Note what precautions you will take to protect your                                                                                                    | services?               | platforms and their features, including storage capacity limits.              |
| other storage options, indicate how you will back up your data.  What are the risks to data security?  Note any specific security considerations to your data which may include confidential information, trade secrets, commercial in confidence data, or defence related data. Note what precautions you will take to protect your                                                                                                    | How will your data      | If you are using the Flinders R Drive, backup will be per the IDS schedule.   |
| What are the risks to data security?  Note any specific security considerations to your data which may include confidential information, trade secrets, commercial in confidence data, or defence related data. Note what precautions you will take to protect your                                                                                                    | be backed up?           | OneDrive utilises version control to allow file restoration. If you are using |
| data security? confidential information, trade secrets, commercial in confidence data, or defence related data. Note what precautions you will take to protect your                                                                                                    |                         | other storage options, indicate how you will back up your data.               |
| defence related data. Note what precautions you will take to protect your                                                                                                    | What are the risks to   | Note any specific security considerations to your data which may include      |
|                                                                                                    | data security?          | confidential information, trade secrets, commercial in confidence data, or    |
| research data.                                                                                                    |                         | defence related data. Note what precautions you will take to protect your     |
|                                                                                                    |                         | research data.                                                                |

| How will you control access to keep the data secure? | Consider who is gaining access to your research data and how this will be arranged. Do you need to arrange sponsored FANs for outside collaborators? Do you need to share information with internal people, but for only a limited amount of time, or do some project participants only need read access not read and write? |
|------------------------------------------------------|----------------------------------------------------------------------------------------------------|
| If creating or collecting data in the                | This refers to safe transfer or transportation of research data.  Aspects to consider include:                                                                                                    |
| field, how will you ensure its safe transfer?        | If you are physically out of the office/lab and transporting physical specimens, or have data obtained remotely that needs transporting back to the campus.                                                                                                    |
|                                                      | If you are operating away from the Flinders (or other secure network), for example, in a country that does not allow connection to the Flinders network or in a remote area away from traditional network connectivity points.                                                                                               |
|                                                      | Encryption requirements. If you need assistance in how to encrypt data for transfer please contact IDS <u>Research Support</u> for guidance.                                                                                                    |
| Do you require any additional software of equipment? | What software or equipment will you need access to that is in addition to what is provisioned? Consider how your project will incorporate any additional costs.                                                                                                    |

For further help & guidance with this section, request to <u>Create or modify data storage</u> via ServiceOne

# Sharing

Preview of the Sharing section in the DMP tool:

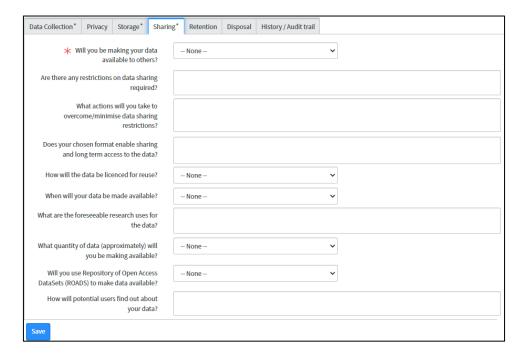

# Guidance for each field in the Sharing section:

| Caracine for each field | in the sharing section.                                                      |
|-------------------------|------------------------------------------------------------------------------|
| Will you be making      | Select from: Yes, openly available; Yes, on request; No; or Other.           |
| your data available     | If No or Other, please indicate why you have made this selection.            |
| to others?              | While sharing of research data is strongly encouraged, there are some        |
|                         | cases where sharing research data is not appropriate for contractual         |
|                         | reasons, cultural sensitivities, national security, commercialisation        |
|                         | potential, and to protect the data and identity of participants.             |
| Are there any           | Where research data cannot be freely shared, it may be possible to share     |
| restrictions on data    | data on a more restricted basis, for example, consider a statement such as   |
| sharing required?       | data may be shared with other bona fide researchers on application to the    |
|                         | chief investigator. If any specific agreement or conditions (such as a       |
|                         | confidentiality agreement) will be imposed, please indicate what these       |
|                         | are. Consider any contractual or ethics conditions that may impact here.     |
| What actions will       | If research data cannot be shared in its current form, can appropriate       |
| you take to             | changes be made to the data (for example redacting or deidentifying) to      |
| overcome data           | enable sharing? Careful consideration should be made to ensure the data      |
| sharing restrictions?   | can still be interpreted and be useful after transformation.                 |
|                         | Consider any contractual or ethics conditions that may impact here.          |
| Does your chosen        | Consider the file formats that are being used. Avoid propriety file formats  |
| format enable           | where possible (e.g. csv over xlsx; txt over doc). Preference should also be |
| sharing and long-       | made for machine readable formats (e.g. xml and json).                       |
| term access to the      | Where specialist file formats are used, be careful to note the software or   |
| data?                   | hardware which may be needed to read them.                                   |
| How will the data be    | Researchers are encouraged to consider making their data reusable to         |
| licensed for reuse?     | others by applying a Creative Commons licence, which provides upfront        |
|                         | permission for others to reuse the data. You can view a description of       |
|                         | each of these open licences in order to make an appropriate selection. For   |
|                         | cach of these open needed in order to make an appropriate selection. For     |

|                                         | research data, a Creative Commons Attribution (CC-BY) licence provides the greatest flexibility for other researchers in widely using and building upon the data. In all instances, other parties using the data will be required to cite the original creators. |
|-----------------------------------------|----------------------------------------------------------------------------------------------------|
| When will your data be made available?  | Select from: On collection, At time of publication, At project close, Other. If selecting Other, please note when data sharing is expected to occur.                                                                                                    |
|                                         | Consider the timing of various parts of your research project. Many publishers expect research data to be made available by time of publication. Also consider any media promotion, commercialisation or                                                         |
|                                         | patent applications that may affect timing.                                                                                                    |
| What are the                            | Are there known future uses of this research data?                                                                                                    |
| foreseeable research uses for the data? |                                                                                                    |
| What quantity of                        | Select from: 0-25Gb, or 25Gb+                                                                                                    |
| data (approximately) will you be making | 25Gb is the storage quota in <u>ROADS</u> for Open Datasets. If your data is slightly over this quota, please <u>contact the Library</u> and request additional                                                                                                  |
| available?                              | quota.                                                                                                    |
|                                         | If the data you are intending to make available via ROADS is significantly                                                                                                    |
|                                         | greater than this, you will need to seek an alternative repository.                                                                                                    |
|                                         | Additional repositories can be located via Re3data (Registry of Research                                                                                                    |
|                                         | Data Repositories). For extremely large datasets, <u>Figshare plus</u> is available (charges apply).                                                                                                    |
| Will you use                            | ROADS, the Flinders University platform for making final data open access,                                                                                                    |
| Repository of Open                      | is available to all academic staff and HDR students. There is no cost to the                                                                                                    |
| Access DataSets                         | researcher for this and all users have 25Gb quota.                                                                                                    |
| (ROADS) to make data available?         | However, where a discipline specific repository exists, it may be preferable to use this as it will be a known place for data sharing in your area of                                                                                                    |
| uata available:                         | research. Additional repositories can be located via Re3data (Registry of                                                                                                    |
|                                         | Research Data Repositories).                                                                                                    |
| How will potential                      | Essential elements to consider are discoverability and provision of a                                                                                                    |
| users find out about                    | persistent identifier.                                                                                                    |
| your data?                              | If you are using <u>ROADS</u> , your data will be allocated a DOI, and be indexed                                                                                                    |
|                                         | in Research Data Australia and Google Dataset search.                                                                                                    |
|                                         | It is important to cite your open research data in your publications so other researchers can directly link to your data and your publication.                                                                                                    |
|                                         | other researchers can unrectly link to your data and your publication.                                                                                                    |

# Retention

Preview of the Retention section in the DMP tool:

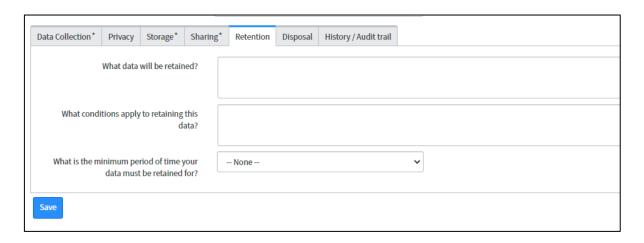

#### Guidance for each field in the Retention section:

| What data will be retained? | Consider what data you will be retaining after the conclusion of this research project. The next tab will look at data disposal.  Not all research data needs to be or should be retained. Factors to consider here are how central the data is to substantiate your research findings or conclusions; if your data is required to be retained (for example, contractual obligations) and the usefulness of the data to future |
|-----------------------------|----------------------------------------------------------------------------------------------------|
|                             | research (either your own research or other researchers). If in doubt, retain the data.                                                                                                    |
| What conditions             | Mention any specific conditions that should apply to data that is to be                                                                                                    |
| apply to retaining          | retained.                                                                                                    |
| this data?                  |                                                                                                    |
| What is the                 | The minimum retention period for your data is determined by the State                                                                                                    |
| minimum period of           | Records Act. You can look up the applicable period for your type of data                                                                                                    |
| time your data must         | in Section 5.7 Retention and disposal in Research Data Management                                                                                                    |
| be retained for?            | <u>Procedures</u> . You will need to determine if the minimum mandatory period is either:                                                                                                    |
|                             | 5; 7; 10; 15; 30 years, permanent or Other.                                                                                                    |
|                             | If selecting Other, please specify the time period for data retention and                                                                                                    |
|                             | justify why.                                                                                                    |
|                             | This time period will apply from the end of project date set in the                                                                                                    |
|                             | overview. Remember your DMP is a living document, and you can update                                                                                                    |
|                             | this field or the project end date at any time.                                                                                                    |

# Disposal

Preview of the Disposal section in the DMP tool:

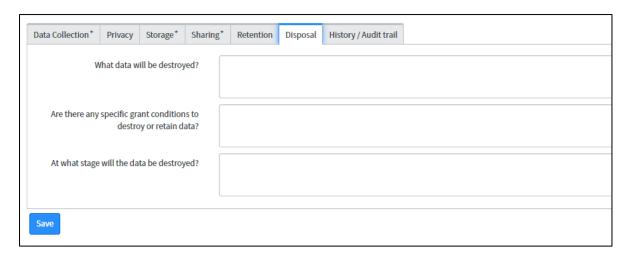

Guidance for each field in the Disposal section:

| What data will be     | Consider what data you do not need to retain at the conclusion of this         |
|-----------------------|--------------------------------------------------------------------------------|
| destroyed?            | research project. The factors to consider are the same as the retention        |
|                       | tab, but with an aim to specifically identify data that will not be retained.  |
|                       | If in doubt, retain the data.                                                  |
| Are there any         | Are there any obligations to destroy data (including transferring it           |
| specific grant        | somewhere else), such as commercial in confidence data?                        |
| conditions to destroy |                                                                                |
| or retain data?       |                                                                                |
| At what stage will    | Identify when (either a date or relative to your project (e.g. a project end)) |
| the data be           | you will be destroying the data identified above. You may want to              |
| destroyed?            | indicate how your data will be destroyed to satisfy any obligations.           |
|                       | If you have already completed a 'Create or modify data storage'                |
|                       | ServiceOne form reuse your answer here.                                        |
|                       | To ensure all data is destroyed (including relevant back-ups) please           |
|                       | complete a 'Create or modify data storage' form or consult with IDS.           |

# History / Audit Trail

This section notes all changes to your DMP and who made them. While it is not possible to restore to an earlier version, you can quantify all changes made.

Comments and notes can be added and will be recorded in the audit trail.

For further help with history and audit trail, submit a <u>Library Research Query</u> via Service One

# Managing your DMP

### Inactivating / Changing status

While a research project is active there should be an active DMP relating to that project. Once a research project is completed the DMP can be set to Inactive. Where a DMP is no longer required (as it has been replaced by a new DMP, or the project was never initiated), the status may be set to Inactive. An Inactive DMP may be reactivated at any time.

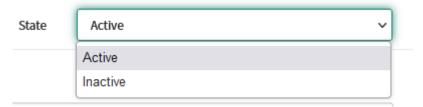

For further help with changing status, submit a <u>Library Research Query</u> via Service One

# Changing DMP Data Custodian

The data custodian of a DMP may be changed at any time, by the current owner or any person named as a 'Flinders Contributor'.

Where a DMP has become 'orphaned' due to all Flinders staff members having left the University, a <u>DMP – change data custodian</u> request can be made via ServiceOne to nominate a new owner.

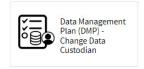

For further help with changing owner, submit a <u>Library Research Query</u> via Service One

#### **Duplicating a DMP**

Where a DMP needs to be copied, for example a subsequent project, or submitting to a different funding source with different requirements, duplicating an existing DMP may offer time savings compared to re-entering data. The duplicated DMP can then be edited to suit the new project as appropriate.

See 'Create, save or duplicate a DMP' section in the <u>Service One FLO topic</u>. A short <u>video</u> is also available.

For further help with duplicating a DMP, submit a <u>Service One Support request</u>

# Linking DMPs together

DMPs can be related together, for example if they relate to the same dataset or same funding.

See 'Create, save or duplicate a DMP' section in the Service One FLO topic. A short video is also available.

For further help with linking DMPs, submit a <u>Library Research Query</u> via Service One

# Exporting your DMP

A quick reference guide and video on Exporting a DMP to Word or PDF is available via ServiceOne FLO topic.

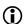

For further help with exporting a DMP, submit a <u>Service One Support request</u>

# Deleting a DMP

Once a DMP has been saved, it cannot be deleted but it can instead be inactivated. See <u>Inactivating / Changing status</u> for more information.